# Handleiding Activatie Magister Web voor OOP

*Versie 2.0 april 2023*

### Inhoudsopgave

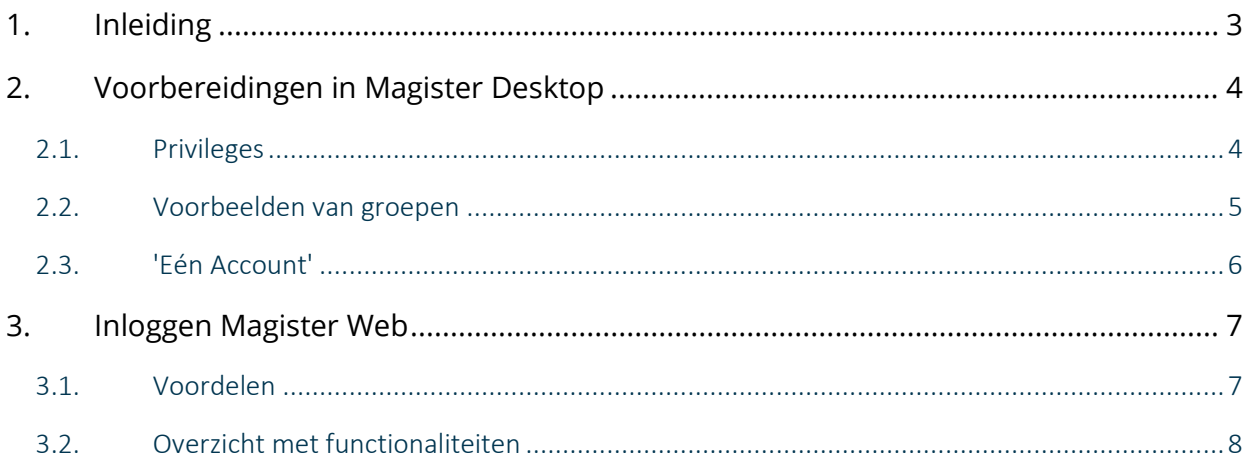

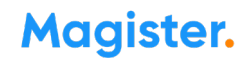

### <span id="page-2-0"></span>1. Inleiding

In de zomer van 2022 zijn wij gestart met het afscheid nemen van Magister Desktop. Alle administratieve functies zullen worden opgenomen binnen Magister Web. Inmiddels maken meer dan 200 scholen gebruik van deze omgeving.

De overgang van processen van Magister Desktop naar Web voor OOP verloopt geleidelijk en is zorgvuldig gepland om de kwaliteit te blijven waarborgen. Veel functionaliteit uit Magister Desktop zit immers verweven in alle ondersteunende leer- en werkprocessen van uw school. De overgang zal dan ook per gebruikergroep plaatsvinden met de zware administratieve taken als laatste. Uiteraard kunnen alle gebruikers al wel tegelijk starten met de web omgeving.

Het mooie van deze stap is: docenten, leerlingen, administratie zitten allemaal in dezelfde omgeving. Ze hebben dezelfde interface. Hiermee kunt u ook veel beter deze doelgroep ondersteunen.

Onderwijsondersteunend personeel (OOP) die tevens een account hebben als onderwijzend personeel (OP) kunnen nu in dezelfde applicatie werken voor de beschikbare functionaliteit. Voor zorgcoördinatoren die voorheen in Desktop werkten, hoeft nu geen OP (vrije) rol meer aangemaakt te worden om bij het ontwikkelingsperspectiefplan te kunnen. De volgende fase van Web voor OOP is inmiddels gestart. Onze doelstelling voor deze fase is dat zoveel mogelijk gebruikers van Magister Desktop over kunnen naar de nieuwe Web OOP omgeving en de voordelen van deze omgeving ervaren. Uitzondering voor de volgende fase zijn de intensieve gebruikers van Magister Desktop. Om deze belangrijke onderwijsprocessen op de door ons gewenste niveau te blijven ondersteunen, zullen zij nog gebruik kunnen blijven maken van Magister Desktop.

Meer informatie kunt u [hier](https://service.magister.nl/support/solutions/articles/101000458360-magister-web-oop) vinden.

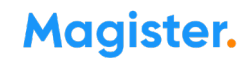

### <span id="page-3-0"></span>2. Voorbereidingen in Magister Desktop

Om onderwijsondersteunend personeel (OOP) in Magister Web te kunnen laten werken, moeten gebruikers eerst rechten krijgen op de verschillende functionaliteiten in Magister Web. Bij de meeste scholen zijn de rechten van OOP'ers vastgelegd via 'Groepen', daarom is er voor gekozen om via deze weg de privileges voor de functionaliteiten in Magister Web in te kunnen richten. Mocht een school dit nog niet (volledig) ingericht hebben dan is het voor de werking van Magister Web noodzakelijk om OOP'ers eerst in te delen binnen groepen.

#### <span id="page-3-1"></span>2.1. Privileges

Via *Beheer > Autorisatie > Groepen* kan de beheerder van Magister de privileges (rechten) voor Magister Web apart vastleggen. Naast dat dit handmatig via het tabblad 'Rechten Web' kan, is er ook een manier om dit automatisch te doen. Via de actieknop > 'Rechten web vullen', kan de beheerder de Groep(en) aanvinken waarvoor hij de privileges van Magister Web automatisch toe laat kennen. Met deze actie worden de privileges van Magister Web ingesteld aan de hand van de overeenkomstige rechten die voor Magister Desktop zijn vastgelegd. Na deze actie kunnen natuurlijk nog wijzigingen aangebracht worden.

! Let op: Voor scholen die het Innovatiepakket hebben aangeschaft > *Aangezien het OPP niet beschikbaar is in de Desktopversie, dienen de rechten hiervoor nog wel handmatig gezet te worden voor de groepen die het betreft.*

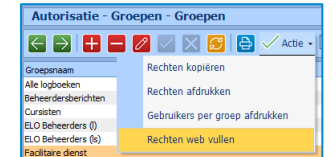

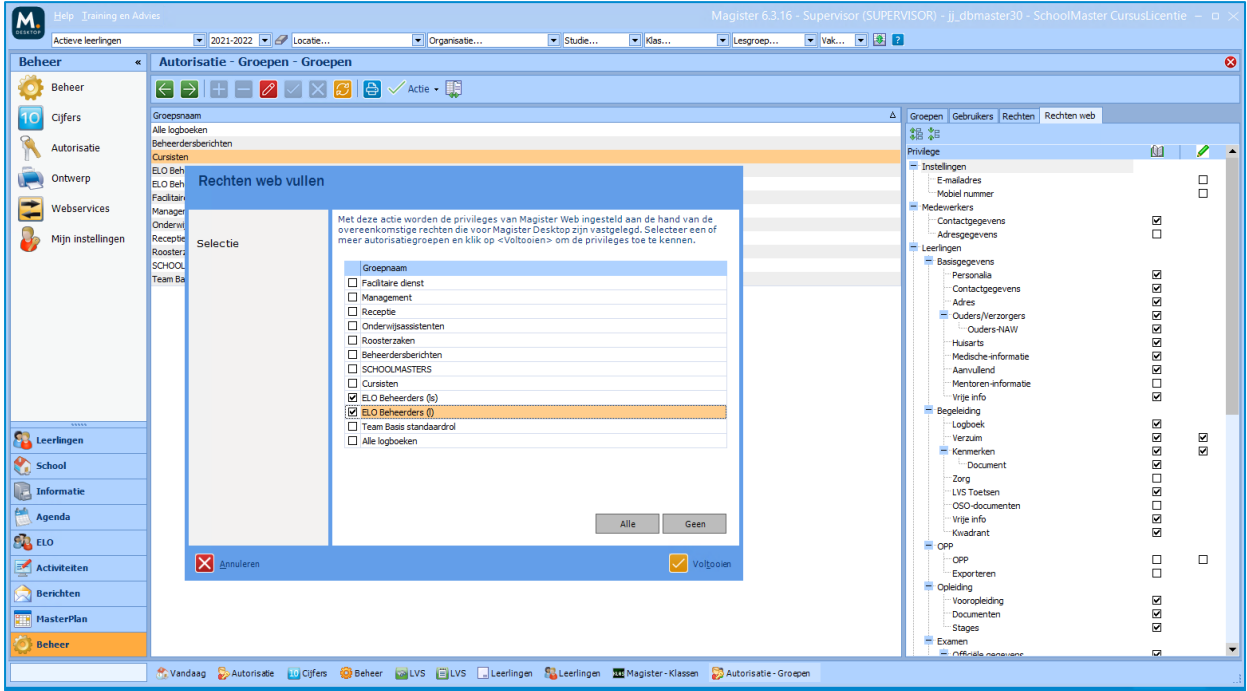

#### <span id="page-4-0"></span>2.2. Voorbeelden van groepen

Hieronder tonen wij een aantal groepen van onderwijsondersteunend personeel met daarbij voorbeelden van functionaliteiten die ze in Magister Web kunnen gebruiken:

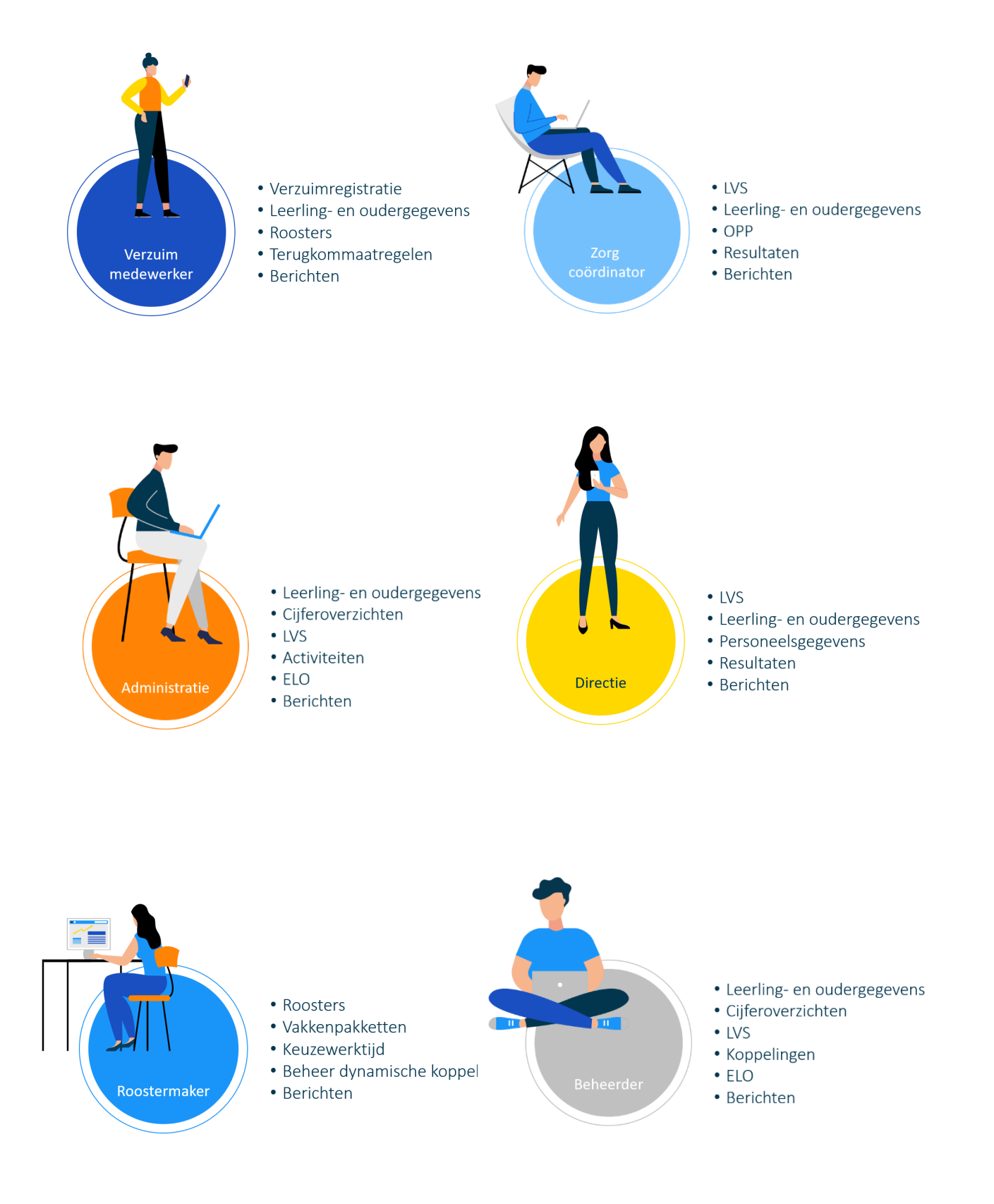

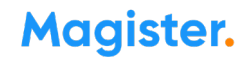

#### <span id="page-5-0"></span>2.3. 'Eén Account'

Een van de grote voordelen van het gebruik van Magister Web is, dat gebruikers met meerdere accounts, bijvoorbeeld een OOP'er met daarnaast ook onderwijzende rollen (zoals bv Docent, Mentor etc.), deze rollen en functionaliteiten binnen één account krijgt aangeboden. Deze gebruiker krijgt nadat hij/zij ingelogd is met zijn/haar OOP-account ook de onderwijzende (en eventueel Vrije) rollen aangeboden en andersom.

Er hoeft in dat geval niet meer met twee accounts (in het Web) ingelogd te worden. Dit betekent dat iemand met zowel een OOP-account als een OP-account die inlogt met zijn OOP- account *of* zijn OPaccount, dezelfde functionaliteiten en rollen krijgt aangeboden in het Web.

! Let op: Mocht er op uw school sprake zijn van personeelsleden met twee accounts (OOP en OP), dan willen wij u adviseren voor het OP-account voldoende beveiligingsinstellingen in te richten aangezien het het OP-account ook bij de onderwijs ondersteunende functionaliteiten kan.

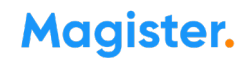

### <span id="page-6-0"></span>3. Inloggen Magister Web

Nadat de beheerder van Magister de privileges goed heeft ingesteld, kan het onderwijsondersteunend personeel inloggen in Magister Web vi[a https://schoolnaam.magister.net.](https://schoolnaam.magister.net/) Onderwijsondersteunend personeel krijgt de leerlingen aangeboden van de locaties waar zij recht op hebben. Het betreft de locaties die staan aangevinkt bij *Beheer > Autorisatie > Gebruikers* op het tabblad 'Locaties'. Via de menukeuze 'Leerlingen' kan men toegang krijgen tot deze leerlingen. Indien een gebruiker meer rollen heeft kan hij/zij via 'Toon leerlingen vanuit mijn rol:' Ondersteuner de leerlingen benaderen vanuit zijn rol als OOP.

#### <span id="page-6-1"></span>3.1. Voordelen

Nu dat onderwijsondersteunend personeel (OOP) ook gebruik kan maken van Magister Web, biedt dit een aantal voordelen:

1. Eén Account: Een van de grote voordelen van het gebruik van Magister Web is, dat gebruikers met meerdere accounts, bijvoorbeeld een OOP'er met daarnaast ook onderwijzende rollen (zoals bv Docent, Mentor etc.), deze rollen en functionaliteiten binnen één account krijgt aangeboden. Deze gebruiker krijgt nadat hij/zij ingelogd is met zijn/haar OOP-account ook de onderwijzende (en eventueel Vrije) rollen aangeboden en andersom. Er hoeft in dat geval niet meer met twee accounts (in het Web) ingelogd te worden. Dit betekent dat iemand met zowel een OOP-account als een OP-account die inlogt met zijn OOP-account of zijn OP-account, dezelfde functionaliteiten en rollen krijgt aangeboden in het Web.

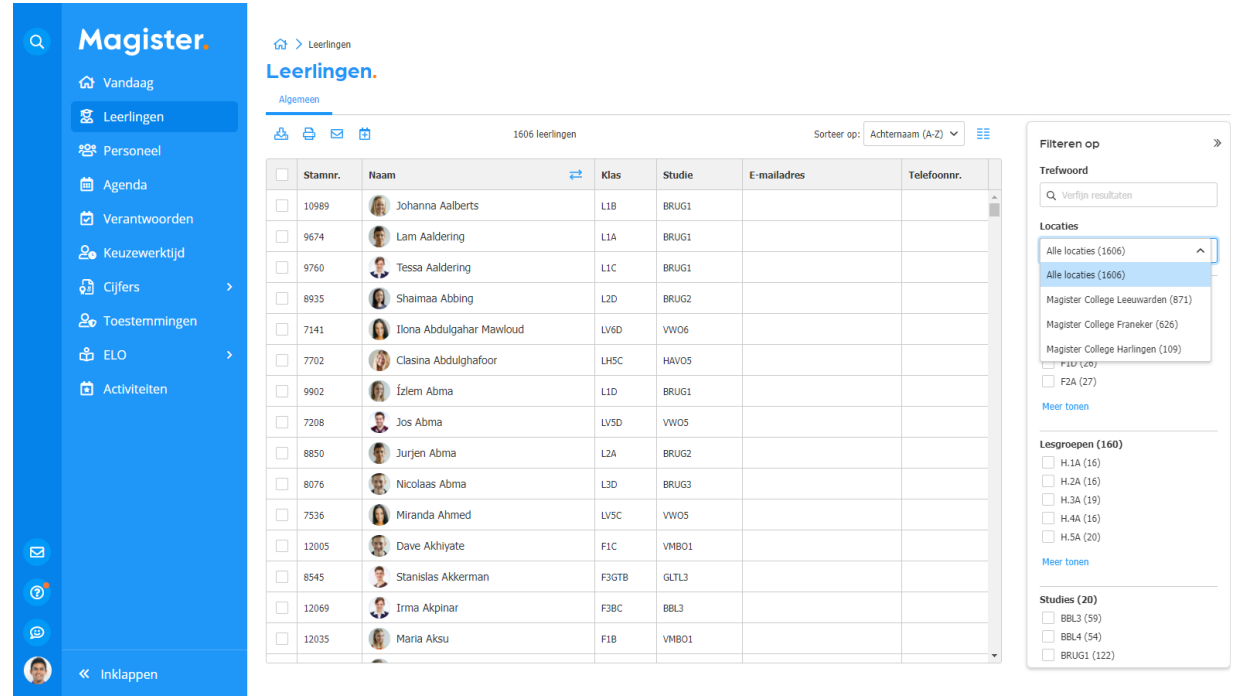

- 2. Het Ontwikkelingsperspectiefplan (OPP): Het OPP is niet beschikbaar in de Desktopversie. Gebruikers met bijvoorbeeld de rol Zorgcoördinator hebben dus een account nodig in Magister Web. Vanaf nu hebben ze dus een account zonder dat dit apart ingericht moet worden. Daarnaast is voor alle overige onderwijsondersteunende personeelsleden het OPP nu ook beschikbaar, mits ze daarvoor geautoriseerd zijn.
- 3. Samenwerken/Eén Applicatie: Door het werken in één zelfde applicatie maakt het de samenwerking tussen OOP en OP eenvoudiger. Het is immers dezelfde omgeving en je hebt het over functionaliteiten en schermen waar beide doelgroepen gebruik van maken en die er dus hetzelfde uitzien.

4. De stip op de Horizon: Het doel is te komen tot één applicatie waar alle doelgroepen van de school gezamenlijk in werken. De overgang van processen van Magister Desktop naar Web voor OOP moet geleidelijk en zorgvuldig gepland verlopen om de kwaliteit te blijven waarborgen. Veel functionaliteit uit Magister Desktop zit immers verweven in alle ondersteunende leer- en werkprocessen van uw school. U kunt dan ook verwachten dat intensieve gebruikers van Magister Desktop langer gebruik blijven maken van de huidige functionaliteit. Wilt u precies weten welke functionaliteit onder handen is om soepel overgezet te worden? Volg dan de roadmap en de Kennisbank op Magister Service.

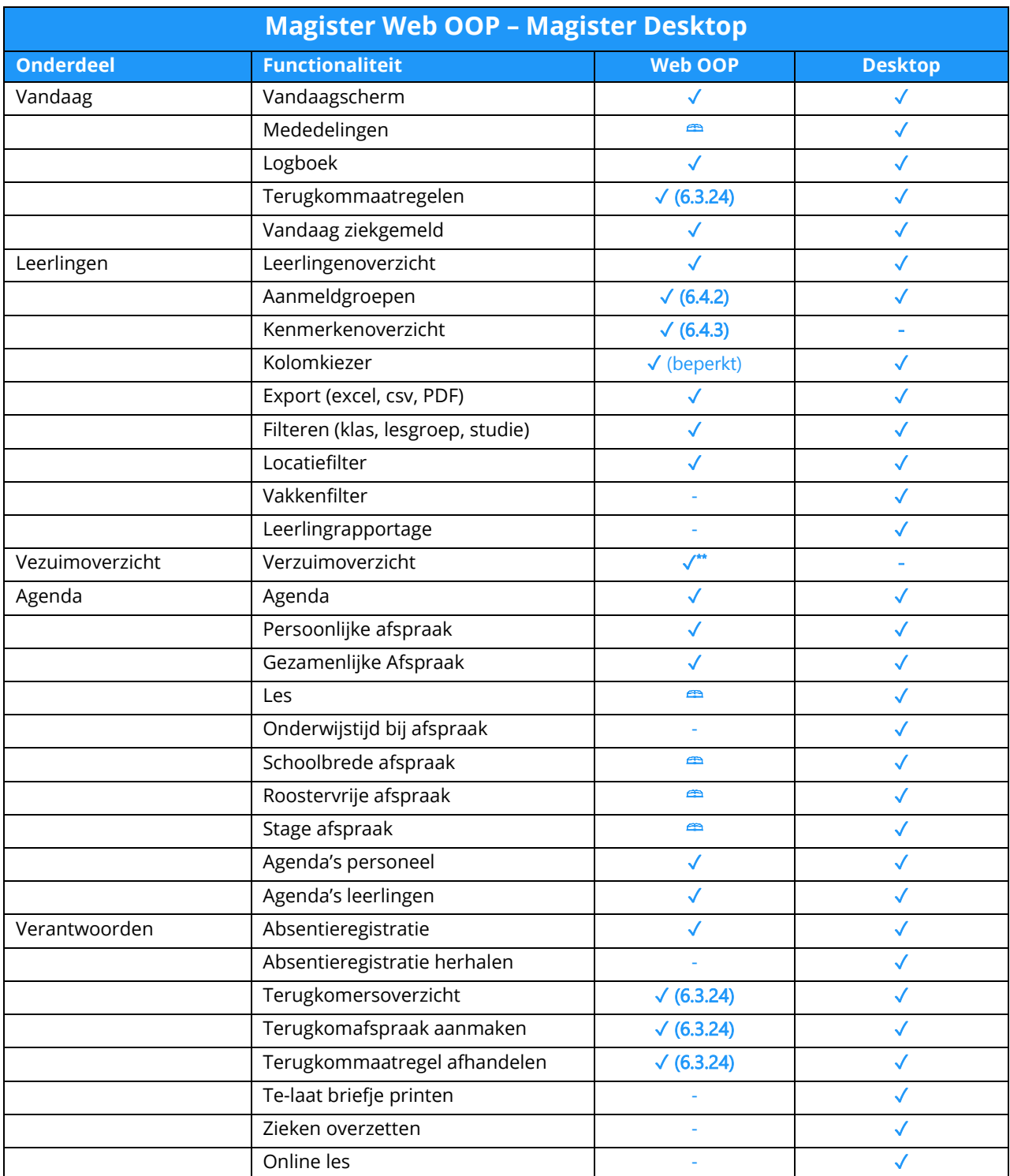

#### <span id="page-7-0"></span>3.2. Overzicht met functionaliteiten

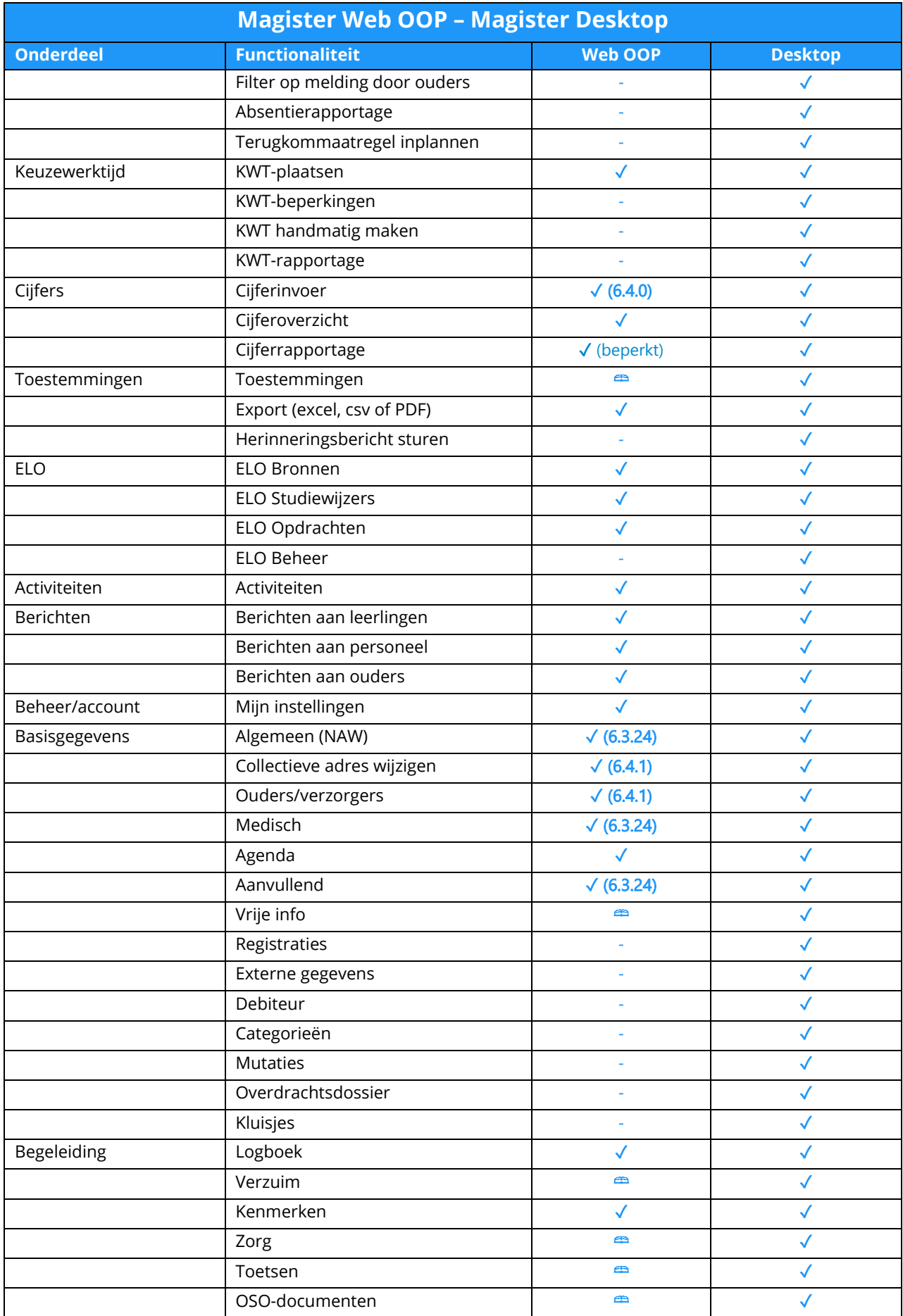

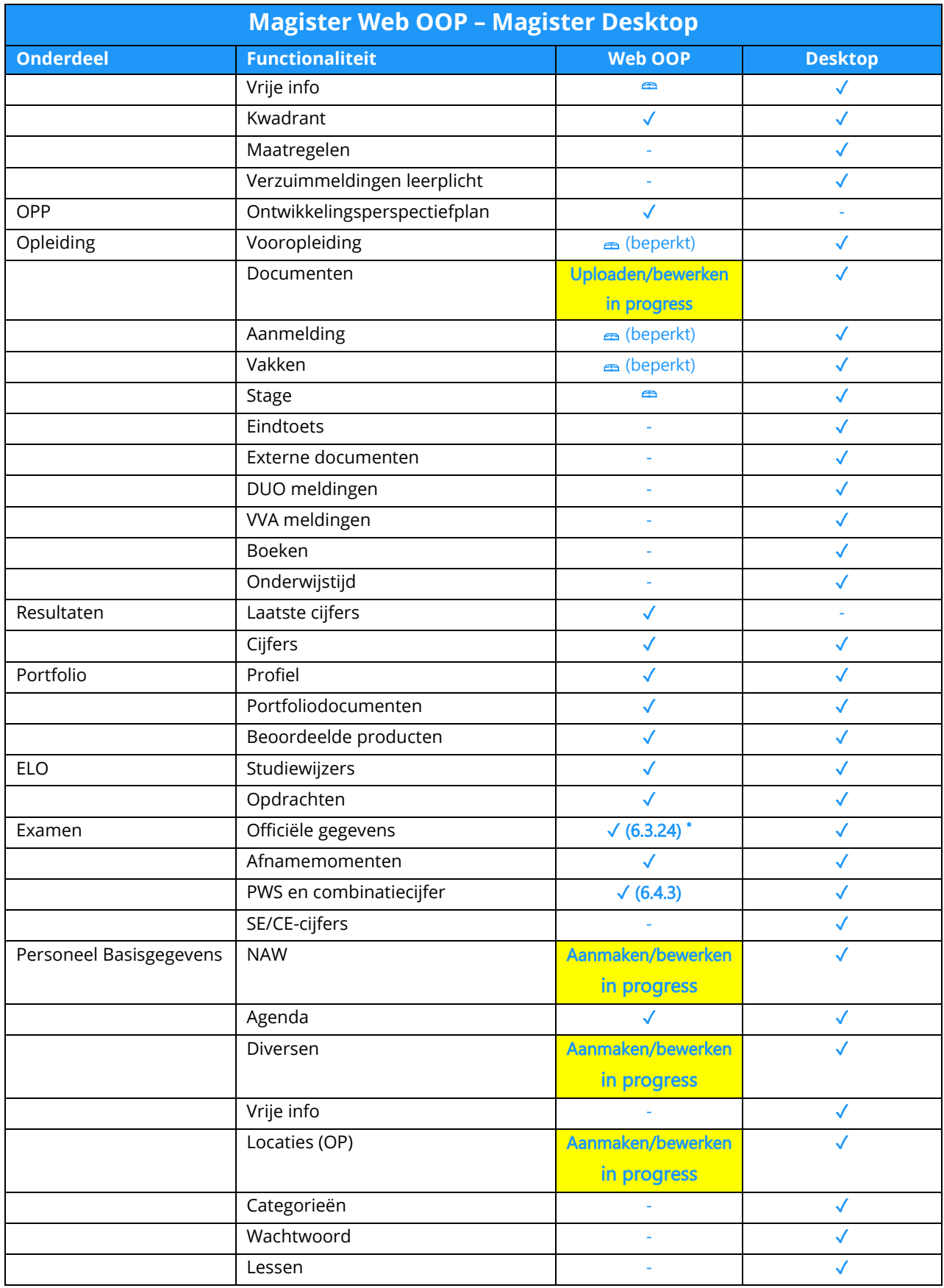

 $=$  Alleen lezen